# МИНИСТЕРСТВО ОБРАЗОВАНИЯ И НАУКИ ТАМБОВСКОЙ

# ОБЛАСТИ

ТОГАПОУ "Тамбовский бизнес - колледж"

### **РАССМОТРЕНО**

**ОДОБРЕНО** 

на заседании ПЦК информационных дисциплин Протокол №  $\qquad$  от « $\qquad$ »  $\qquad$  2023 г. Председатель ПЦК \_\_\_\_\_\_\_\_\_\_\_\_\_Д.В. Туляков

Директор ТОГАПОУ «Тамбовский бизнес-колледж»

Н.В. Астахова

# **МЕТОДИЧЕСКИЕ РЕКОМЕНДАЦИИ ПО ПОДГОТОВКЕ, ОФОРМЛЕНИЮ И ЗАЩИТЕ КУРСОВОГО ПРОЕКТА ПО ПМ 02. ОСУЩЕСТВЛЕНИЕ ИНТЕГРАЦИИ ПРОГРАММНЫХ МОДУЛЕЙ**

# программы подготовки специалистов среднего звена для специальности технического профиля **09.02.07 Информационные системы и программирование**

**Тамбов 2023**

Методические рекомендации по подготовке, оформлению и защите курсовых работ разработаны на базе примерной основной образовательной программы по специальности среднего профессионального образования 09.02.07 «Информационные системы и программирование» и в соответствии с требованиями Федерального государственного образовательного стандарта среднего профессионального образования по специальности 09.02.07 «Информационные системы и программирование», утвержденного приказом Министерства образования и науки от 9 декабря 2016 года № 1547 (зарегистрирован Министерством юстиции Российской Федерации 26 декабря 2016г., регистрационный №44936)

Организация – разработчик: ТОГАПОУ «Тамбовский бизнесколледж»

Разработчик: Чуриков Д.В. - преподаватель специальных дисциплин ТОГАПОУ «Тамбовский бизнес-колледж»

# **СОДЕРЖАНИЕ**

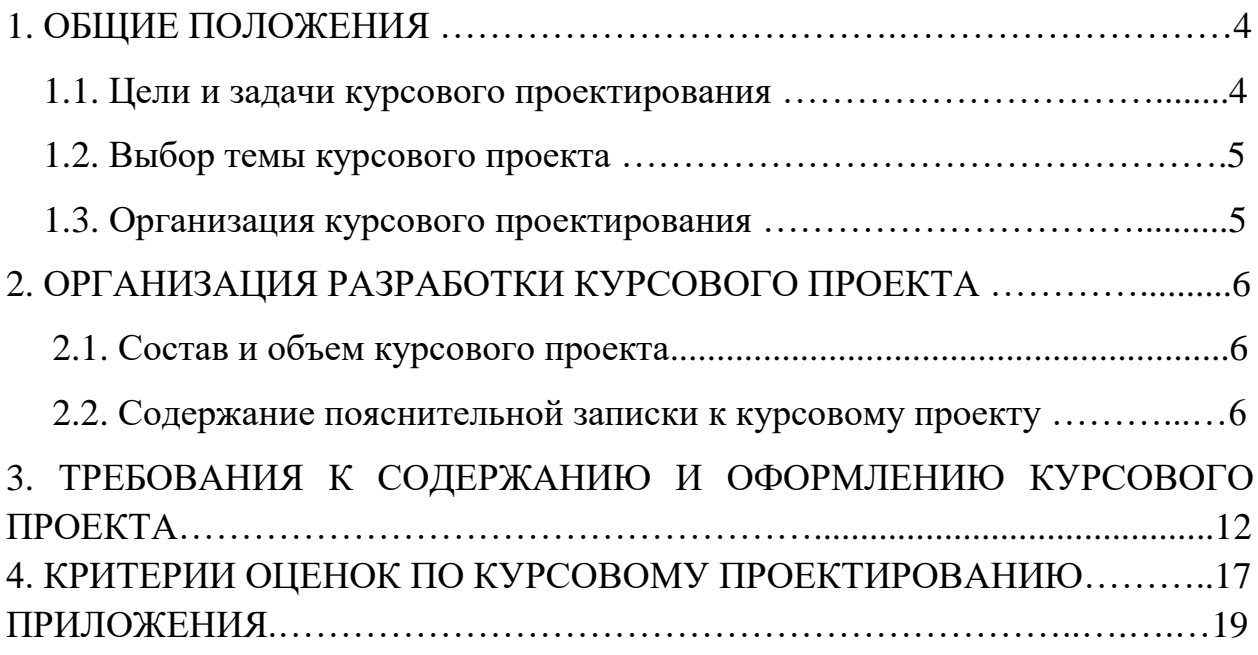

## **1. ОБЩИЕ ПОЛОЖЕНИЯ**

Курсовой проект является завершающим этапом изучения ПМ 02. Осуществление интеграции программных модулей (МДК.02.01 Технология разработки программного обеспечения). Во время курсового проектирования отрабатывается технологический процесс разработки технического задания программного продукта.

В результате выполнения курсового проекта студенты **должны показать знания**:

модели процесса разработки программного обеспечения;

основные принципы процесса разработки программного обеспечения;

основные подходы к интегрированию программных модулей;

основы верификации и аттестации программного обеспечения;

виды и варианты интеграционных решений;

современные технологии и инструменты интеграции;

основные протоколы доступа к данным;

 методы и способы идентификации сбоев и ошибок при интеграции приложений;

методы отладочных классов;

стандарты качества программной документации;

основы организации инспектирования и верификации;

 встроенные и основные специализированные инструменты анализа качества программных продуктов;

 графические средства проектирования архитектуры программных продуктов;

методы организации работы в команде разработчиков.

## **Студенты должны уметь:**

использовать выбранную систему контроля версий;

 использовать методы для получения кода с заданной функциональностью и степенью качества;

анализировать проектную и техническую документацию;

использовать специализированные графические средства построения и анализа архитектуры программных продуктов;

организовывать заданную интеграцию модулей в программные средства на базе имеющейся архитектуры и автоматизации бизнес-процессов;

определять источники и приемники данных;  $\overline{\phantom{0}}$ 

проводить сравнительный анализ;

выполнять отладку, используя методы и инструменты условной компиляции (классы debug и trace).

оценивать размер минимального набора тестов;  $\overline{\phantom{0}}$ 

разрабатывать тестовые пакеты и тестовые сценарии;

разрабатывать элементы программного модуля в соответствии с требованиями;

выявлять ошибки в системных компонентах на основе спецификаций.

Курсовое проектирование (КП) является обязательным этапом при изучении ПМ 02. Осуществление интеграции программных модулей (МДК.02.01 Технология разработки обеспечения), программного позволяющим систематизировать, расширить и закрепить теоретические знания и практические навыки студентом, а также определить уровень его полготовленности  $\mathbf{K}$ выполнению **функциональных** обязанностей  $\bf{B}$ соответствии с полученной специальностью.

### 1.1. Цели и задачи курсового проектирования

Целью курсового проектирования является закрепление и расширение теоретических знаний и практических навыков программирования студента, который должен показать способность и умение применять теоретические знания по МДК.02.01 Технология разработки программного обеспечения; грамотно, самостоятельно и творчески решать задачи; четко и логично излагать свои мысли и решения; анализировать полученные результаты и делать необходимые выводы.

Залачей KVDCOBOTO проектирования самостоятельное является выполнение студентом проектирования программного продукта  $\bf{B}$ соответствии с техническим заданием. Студент при этом должен показать свой

уровень подготовки, умение выбрать и обосновать решение стоящих перед ним проблем, навыки работы с технической и справочной литературой, умение применять вычислительную технику в своей деятельности.

Курсовой проект – это теоретическое и практическое решение студентами определенной технологической проблемы. Он оформляется в виде пояснительной записки.

В процессе курсового проектирования студент должен выполнить следующее:

1. Выбрать тему курсового проекта.

2. Получить задание на курсовой проект от руководителя.

3. Разработать развернутое техническое задание (ТЗ) на курсовой проект (приложение В), подписать его у руководителя курсового проектирования.

4. Спроектировать программный продукт.

5. Оформить пояснительную записку в соответствии с требованиями ЕСПД.

6. Защитить курсовой проект перед руководителем проекта.

Студент является единоличным автором курсового проекта и несет полную ответственность за принятые в курсовом проекте решения, за правильность всех вычислений, за качество выполнения и оформления, а также за предоставление курсового проекта к установленному сроку для защиты.

### **1.2. Выбор темы курсового проекта**

Тематику курсового проектирования предлагает преподаватель. Студент в подборе тематики курсового проекта может проявить инициативу и высказать свои пожелания преподавателю, ответственному за курсовое проектирование.

Тема проекта должна отвечать современным требованиям развития науки, техники, производства, экономики, культуры и образования.

В курсовом проекте должно создаваться техническое задание на разработку программы, программного комплекса, информационной системы

или программной системы. Наименование курсового проекта должно быть лаконичным и точно отражать суть проекта.

Закрепление тем курсового проекта за студентами оформляется распоряжением директора колледжа.

После утверждения темы курсового проекта она может быть изменена только дополнительным распоряжением директора, что допускается лишь в исключительных случаях.

По утвержденным темам руководитель курсового проекта разрабатывает индивидуальное задание для каждого студента.

### **1.3. Организация курсового проектирования**

Продолжительность курсового проектирования – 20 академических часов.

В работе студента над курсовым проектом можно условно выделить три этапа.

Первый этап – подготовительно-организационный, в течение которого уясняется задание, определяются возможные варианты решения поставленной задачи, подбирается необходимая литература, составляется календарный план выполнения курсового проекта.

Второй этап – собственно работа над курсовым проектом, т. е. создание технического задания на разработку программного продукта (информационной системы). В результате этого этапа должны быть выполнен обзор предметной области, обзор аналогов и сравнительный анализ; написано само техническое задание, состоящее из: назначения разработки, функциональных характеристик, требований к надёжности, условий эксплуатации и требований к составу и параметрам технических средств; описаны решения и концепции, архитектура решения; разработаны схемы бизнес-процессов и их описание; разработаны схемы алгоритмов и кода на естественном языке; спроектирован прототип пользовательского интерфейса с описанием. Курсовой проект должен быть выполнен в электронном виде и проверен руководителем.

Третий этап – оформление пояснительной записки к курсовому проекту.

Руководитель курсового проекта рекомендует студенту необходимую основную литературу, справочные материалы и другие источники по теме курсового проекта, проводит систематические, предусмотренные по расписанию, консультации, контролирует и проверяет работу студента над курсовым проектом, следит за соответствием всех разделов проекта требованиям.

## **2. ОРГАНИЗАЦИЯ РАЗРАБОТКИ КУРСОВОГО ПРОЕКТА**

#### **2.1. Состав и объем курсового проекта**

В пояснительной записке должен быть раскрыт творческий замысел проекта, описаны методы, применяемые при его разработке, дано обоснование принятых решений путем сравнения возможных вариантов. Текст должен содержать расчеты, графики, диаграммы и т. п. По возможности полно нужно привести исходные данные, подготовленные к вводу, и полученные результаты. Особое внимание необходимо уделить осмысливанию и оценке получаемых результатов. Необходимо использовать современные литературные источники или зарегистрированные сайты фирм производителей комплектующих ПК и программных продуктов с ссылками на авторов и торговые марки, не следует использовать рефераты и литературу с техническим жаргоном и узко специальной терминологией.

Объем пояснительной записки – от 20 до 25 страниц машинописного текста (формат А4).

### **2.2. Содержание пояснительной записки к курсовому проекту**

Пояснительная записка к курсовому проекту должна содержать (в приведенной последовательности):

- титульный лист (приложение А);
- индивидуальное задание на курсовой проект;
- содержание (приложение Б);
- реферат (приложение В);
- введение (приложение Г);
- основная часть;
- заключение;
- список использованных источников (приложение Д);
- приложения.

Содержание включает введение, наименования всех разделов, подразделов и пунктов, заключение, список использованных источников и наименования приложений с указанием номеров страниц, с которых начинаются эти элементы пояснительной записки.

Во введении обосновывается актуальность темы курсового проекта, обоснование выбора темы, значимость ее для науки и практики, определение границ исследования (предмет, объект, задачи, цель). Можно раскрыть структуру работы, то есть дать перечень ее структурных элементов и обосновать последовательность их расположения.

После этого следует первый раздел пояснительной записки «Основная часть». Далее следует нумерация относительно содержания курсового, а не данного документа.

Основная часть

1. Обзор предметной области.

Требуется описать всю необходимую и достаточную информацию для проектирования будущего программного продукта. Должен быть определен круг лиц, который будет иметь доступ к программному продукту или базе данных, их права и обязанности, описаны бизнес-процессы, происходящие в предметной области, приведены формы всех входных и выходных документов. Предметная область должна быть описана с такой степенью подробности, чтобы можно было определить характер связи между объектами. Также необходимо описать аналоги разрабатываемого программного продукта и провести сравнительный анализ.

2. Расширенное техническое задание.

Назначение разработки.

Должно быть указано функциональное и эксплуатационное назначение программного продукта или информационной системы. Ограничиться здесь можно одной-двумя фразами.

Требования к функциональным характеристикам.

Должны быть перечислены выполняемые функции и описаны состав, характеристики и формы представления исходных данных и результатов. Здесь при необходимости указываются критерии эффективности:

максимально допустимое время ответа системы, максимальный объем используемой и/или оперативной памяти и др.

Требования к надежности.

В этом подразделе регламентируют действия разрабатываемого продукта по увеличению надежности результатов (контроль входной и выходной информации, создание резервной копии промежуточных результатов и т. п.)

Условия эксплуатации.

Должны быть условия эксплуатации (температура указаны окружающего воздуха, относительная влажность и т.п. для выбранных типов носителей данных), при которых должны обеспечиваться заданные характеристики, а также вид обслуживания, необходимое количество и квалификация персонала.

Требования к составу и параметрам технических средств.

Указывают необходимый состав технических средств с указанием их основных технических характеристик: тип микропроцессора, объем памяти, наличие внешних устройств и т. п. При этом часто указывают два варианта конфигурации: минимальный и рекомендуемый.

3. Концепция и описание решения.

Необходимо указать задачу автоматизации, цели решения задачи, и описать концепцию.

4. Архитектура решения.

Должна быть указана архитектура решения, компоненты системы, выбор моделей.

5. Схемы бизнес процессов и их описание.

Необходимо разработать схемы бизнес-процессов в одной из нотаций для описания процессов автоматизации выбранной области.

6. Дополнительные поясняющие схемы и таблицы со словесным описанием.

Может содержать FLOW-диаграммы, руководство пользователей разных типов, а также способы тестирования разрабатываемого программного продукта, информационной системы.

7. Схемы алгоритмов и код на естественном языке.

Требуется разработать схемы алгоритмов и код на естественном языке, необходимые для абстрактного представления работы программы.

8. Пользовательский интерфейс (прототип и описание).

На основании представлении о потребностях пользователя необходимо создать прототип пользовательского интерфейса и описать возможности.

В заключении приводится краткий анализ выполненной работы и основные выводы по результатам работы, определяя направления для дальнейших исследований в данной сфере.

Список использованных источников.

В этом пункте перечисляются использованные источники в том порядке, в каком появляются на них ссылки в пояснительной записке (согласно ГОСТ ЕСПД).

# **3. ТРЕБОВАНИЯ К СОДЕРЖАНИЮ И ОФОРМЛЕНИЮ КУРСОВОГО ПРОЕКТА**

Курсовой проект выполняют с соблюдением требований ЕСКД на компьютере.

Основной текст работы, раскрывающий содержание (историю и теорию вопроса) темы делится на разделы, а разделы на подразделы, посвященные более узким вопросам темы в соответствии с планом.

Разделы курсового проекта должны быть соразмерны друг с другом.

Основной текст работы включает в себя изложение темы в последовательности, определенной планом, с использованием учебной и научной литературы (первоисточников) и норм действующего законодательства.

Изложение материала должно быть последовательным и логичным. Все разделы должны быть связаны между собой.

Следует обращать особое внимание на логические переходы от одного раздела к другому, от параграфа к параграфу, а внутри параграфа – от вопроса к вопросу.

В конце каждой главы (раздела) должны содержаться выводы по изложенному материалу.

Изложение материала по исследуемой проблеме должно быть конкретным и основываться не только на анализе научной литературы по данному вопросу, но и материалах практической деятельности организации (предприятий).

При этом важно не просто описание, а критический анализ имеющихся данных. При изложении в курсовом проекте спорных (дискуссионных) вопросов, прежде всего, следует привести мнения различных ученых и практиков.

После чего необходимо обосновать свою позицию по данной проблеме либо согласиться с одной из уже имеющихся точек зрения, выдвигая в каждом из случаев соответствующие аргументы. Кроме этого, работа должна

содержать анализ деятельности или расчет эффективности деятельности организации (фирмы), предложения (рекомендации) по совершенствованию их деятельности.

Выводы и рекомендации, сформулированные в работе, должны носить обоснованный, доказательный характер,

Путем приведения фактов, данных (конкретных показателей, примеров, таблиц, решений), необходимо доказать, что исследуемая проблема должна решаться именно так, а не иначе.

При написании курсового проекта нужно постоянно следить за тем, чтобы не отклоняться от предмета исследования.

Текст работы может содержать дословное заимствование из литературных (печатных или электронных) научных источников, но каждое такое заимствование должно оформляться в качестве цитат со ссылкой на источник.

Монтаж работы путем выписки фраз из литературных источников не допустим.

Студенту необходимо делать сноски на используемые им источники и нормативно – правовой материал. Заимствование текста из чужих произведений без ссылки на них (т.е. плагиат) может быть основанием для снятия курсовой работы с защиты, выставления неудовлетворительной оценки.

На каждой странице должны быть оставлены поля шириной не менее: левое - 30 мм, сверху и снизу - по 20 мм. и правое -15 мм. Высота цифр и букв должна быть не менее 2,5 мм (соответствует 14 шрифту Times New Roman с полуторным интервалом). Расстояние между заголовками и последующим текстом - 10 мм, между последней строкой текста и с последующим заголовком - не менее 15 мм. На странице должно располагаться 29 строк.

Оптимальный объем курсового проекта – 30-35 страниц печатного компьютерного текста:

- бумага (белая) формата А 4;

- текстовый редактор Microsoft Word;

- размеры полей: верхнее, нижнее  $-2$ см; справа  $-1$ , 5, слева  $-3$  см;

- шрифт Times New Roman, черный, обычный; кегль (размер) - 14;

- абзацный отступ («красная строка») – 1, 25 см;

- межстрочный интервал – полуторный;

- выравнивание – по ширине.

В работе используется сквозная нумерация страниц, включая список использованных источников и приложения.

Каждый раздел пояснительной записки нужно начинать с нового листа. Наименование разделов выполняют в виде заголовка 14 шрифтом прописными буквами. Перенос слов в заголовках не допускается. Точку в конце заголовка не ставят. Если заголовок состоит из 2-х или более предложений, их разделяют точкой. Номеруются заголовки арабскими цифрами.

Подразделы должны иметь порядковые номера в пределах каждого раздела. Номера подразделов обозначаются 2 арабскими цифрами (1.1, 1.2). Первая цифра - номер раздела, вторая - номер подраздела. Между цифрами и после второй цифры ставят точки. Наименование подразделов записывают строчными буквами, кроме первой заглавной, в красную строку (12,5-15 мм) с абзаца.

Содержание пояснительной записки должно быть краткими четким, при частом повторении допустимы сокращения общепринятых названий, причем при первом употреблении дают полное название, а в скобках и далее сокращенное. При записи текста не допускается подчеркивание слови фраз.

Все страницы курсового проекта должны быть пронумерованы в нарастающем порядке. Таблицы, если они расположены на отдельных листах, входят в общую нумерацию. Номер страницы ставят внизу страницы посередине 14 шрифтом Times New Roman.

Цифровой материал оформляют в виде таблиц. Заголовок таблицы следует выполнять строчными буквами (кроме первой прописной) и помещать над таблицей слева, вровень с её вертикальной линией, без абзацного отступа, в одну строку с её номером через тире (ГОСТ 7.32).

Таблицы следует нумеровать арабскими цифрами в пределах всей

работы. Если в работе одна таблица, то она должна быть обозначена «Таблица 1». Таблицу следует располагать в работе непосредственно после текста, в котором она упоминается впервые, или на следующей странице. Допускается применять внутри таблицы размер шрифта и межстрочный интервал меньший, чем в тексте.

Над таблицей слева пишут слово «Таблица», затем пишут заголовок таблицы строчными буквами, кроме первой. В конце заголовка точку не ставят. Название таблицы следует помещать над таблицей слева, без абзацного отступа в одну строку с ее номером через тире.

Пример: Таблица 1 – Название таблицы

Допускается нумеровать таблицы в пределах раздела. В этом случае номер таблицы состоит из номера раздела и порядкового номера таблицы, разделённых точкой.

Пример: Таблица 1.2 – Название таблицы

При переносе части таблицы название помещают только над первой частью таблицы. Таблицу следует располагать в отчете непосредственно после текста, в котором она упоминается впервые, или на следующей странице. На все таблицы должны быть ссылки в работе. При ссылке следует писать слово «таблица» с указанием ее номера. Таблицу с большим количеством строк допускается переносить на другой лист (страницу), при этом таблицу не закрывают. При переносе части таблицы на другой лист пишут слово «продолжение» и указывают номер таблицы, например: «Продолжение таблицы 1». При этом в первой части таблицы необходимо пронумеровать все графы и повторить эту нумерацию на другой странице, при продолжении таблицы заголовок ее на новом листе не повторяется. В конце заголовков и подзаголовков таблиц точки не ставят. Слово «итого» относится к частным тогам, а «всего» – к суммирующим. Таблицы слева, справа и снизу ограничивают линиями. Помещать в таблицах отдельные графы «Единицы измерения», «Номера по порядку» не допускается. Единицы измерения ставят в тексте таблицы в соответствии с тем, к каким показателям они относятся.

Сокращение единиц измерения в тексте применяют только с цифрой. Если предполагаются сокращения в названиях единиц измерения, то они должны быть везде одинаковыми и общепринятыми.

Допускается сокращение единиц измерения в тексте таблиц.

В тексте курсового проекта не допускается применять сокращения слов, кроме установленных правилами русской орфографии и пунктуации.

Например: т. е. - то есть, и т.д. - и так далее, и т. п. - и тому подобное, и др. - и другие, и пр. - и прочее и т. п.

При ссылке в тексте ПЗ на источники документальной информации следует приводить порядковый номер по списку, выделенный или квадратными скобками, например: [16].

Список начинается с нового листа, вверху посередине которого прописными буквами пишется название Литература, после него при ручном исполнении пропускается одна пустая строка, при выполнении на ПЭВМ - 1,5 межстрочный интервал, затем перечисляются источники.

Литературные источники следует располагать в порядке появления ссылок на источники. Сведения о книгах (учебники, справочники и т.д.) должны включать: фамилию и инициалы автора, заглавие книги, место издания, издательство, год издания, количество страниц.

Фамилии автора указывается в именительном падеже. Если книга написана двумя или тремя авторами, то их фамилии с инициалами указываются в той последовательности, в какой они напечатаны в книге, перед фамилией последующего автора ставят запятую.

Заглавие книги приводится в том виде, в каком оно дано на титульном листе. После названия ставиться точка.

Перед наименованием места издания ставится тире. Наименование места издания пишется полностью, в именительном падеже, допускаются сокращения названий только двух городов: Москва (М), Ленинград (Л), Санкт-Петербург (СПб). После названия ставиться двоеточие.

Издательство указывается в именительном падеже без кавычек. После наименования издательства ставиться запятая.

Год издания пишется без указания слова «год» или «г», после года издания ставится точка, затем тире и количество страниц.

Сведения о статье периодического издания (журнала) должны включать в себя: фамилию и инициалы автора (авторов), заглавие статьи, наименование журнала, год выпуска, номер журнала и страницы, на которых помещена статья.

Материалы вспомогательного характера представляются в виде приложения к основному тексту после списка использованной литературы. Приложение - часть текста, имеющая дополнительное (справочное или второстепенное) значение, необходимое для более полного освещения темы проекта.

Приложения должны относиться к ПЗ в целом или к отдельным ее разделам, а не к отдельным частным вопросам. Не допускаются приложения, не имеющие прямого отношения к теме проекта.

Форма приложений: таблицы вспомогательных цифровых данных; иллюстрации вспомогательного характера и т.д. Приложения оформляют как продолжение ПЗ.

Каждое приложение следует начинать с новой страницы с указанием наверху посередине страницы слова ПРИЛОЖЕНИЕ и его обозначения прописными буквами. Приложения обозначают заглавными буквами русского алфавита, начиная с А, за исключением букв Ё, 3, И, О, Ч, Ь, Ы, Ъ. После слова Приложение следует буква, обозначающая его последовательность, например: Приложение А. Если в документе одно приложение, оно обозначается Приложение А. Если в приложение входят отдельные документы (спецификации, технологические карты и т.п.) или ксерокопии документов, то допускается перед приложением в ПЗ вставлять чистый лист по ГОСТ 2.104, на котором посередине записывается обозначение приложения и его заголовок. Этот лист не нумеруется и в общее число листов в ПЗ не включается.

Приложение должно иметь заголовок, который записывают с прописной буквы отдельной строкой. Заголовок приложения обязательно указывается в

содержании. В тексте ПЗ на все приложения должны быть даны ссылки, например: ...согласно приложению А. Приложение располагают в порядке ссылок на них в тексте ПЗ.

# **4. КРИТЕРИИ ОЦЕНОК ПО КУРСОВОМУ ПРОЕКТИРОВАНИЮ**

Свое выступление студент готовит по следующему плану:

- тема курсовой работы, актуальность выбранной темы, цель и задачи работы;

- основные использованные источники;

- краткое содержание работы;

- результаты работы.

Студент должен показать глубокое знание проблемы, над которой он работал, владеть терминологией, понимать и уметь объяснить смысл таблиц, графических изображений, формул и т. п.

Критериями оценки курсового проекта являются:

- качество содержания работы (достижение сформулированной цели и решение задач исследования, полнота раскрытия темы, системность подхода, отражение знаний литературы и различных точек зрения по теме, нормативноправовых актов, аргументированное обоснование выводов и предложений);

- соблюдение графика выполнения курсового проекта;

- актуальность выбранной темы;

- соответствие содержания выбранной теме;

- соответствие содержания глав и параграфов их названию;

- наличие выводов по параграфам и главам;

- логика, грамотность и стиль изложения;

- наличие практических рекомендаций;

- расчет экономической эффективности предлагаемых мероприятий;

- внешний вид работы и ее оформление, аккуратность;

- соблюдение заданного объема работы;

- наличие хорошо структурированного плана, раскрывающего содержание темы курсового проекта;

- качество оформления рисунков, схем, таблиц;

- правильность оформления списка использованной литературы;

- достаточность и новизна изученной литературы;

- ответы на вопросы при публичной защите проекта.

Оценка «отлично» выставляется при выполнении курсового проекта в полном объеме; работа отличается глубиной проработки всех разделов содержательной части, оформлена с соблюдением установленных правил; студент свободно владеет теоретическим материалом, безошибочно применяет его при решении задач, сформулированных в задании; на все вопросы дает правильные и обоснованные ответы, убедительно защищает свою точку зрения.

Оценка «хорошо» выставляется при выполнении курсового проекта в полном объеме; работа отличается глубиной проработки всех разделов содержательной части, оформлена с соблюдением установленных правил; студент твердо владеет теоретическим материалом, может применять его самостоятельно или по указанию преподавателя; на большинство вопросов даны правильные ответы, защищает свою точку зрения достаточно обосновано.

Оценка «удовлетворительно» выставляется при выполнении курсового проекта в основном правильно, но без достаточно глубокой проработки некоторых разделов; студент усвоил только основные разделы теоретического материала и по указанию преподавателя (без инициативы и самостоятельности) применяет его практически; на вопросы отвечает неуверенно или допускает ошибки, неуверенно защищает свою точку зрения.

Оценка «неудовлетворительно» выставляется, когда студент не может защитить свои решения, допускает грубые фактические ошибки при ответах на поставленные вопросы или вовсе не отвечает на них.

Положительная оценка выставляется в ведомость и зачетную книжку. Студент, получивший неудовлетворительную оценку, должен доработать курсовой проект.

# **МИНИСТЕРСТВО ОБРАЗОВАНИЯ И НАУКИ ТАМБОВСКОЙ ОБЛАСТИ ТОГАПОУ "Тамбовский бизнес - колледж"**

# **УТВЕРЖДАЮ**

Руководитель проекта

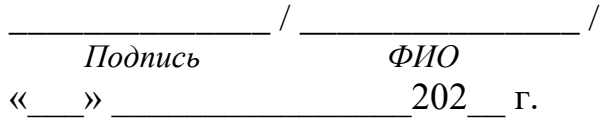

**Курсовой проект**

*тема проекта*

**РАЗРАБОТАЛ**

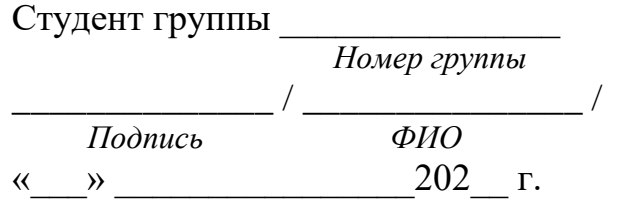

# ПРИЛОЖЕНИЕ Б

# СОДЕРЖАНИЕ

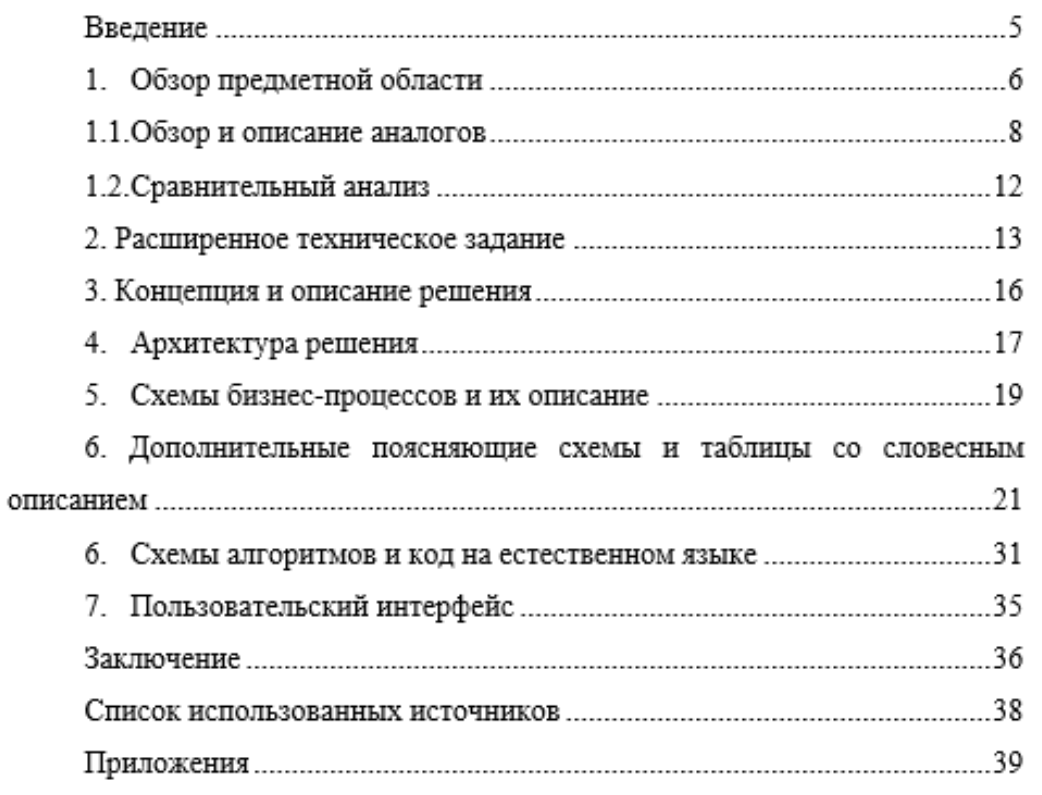

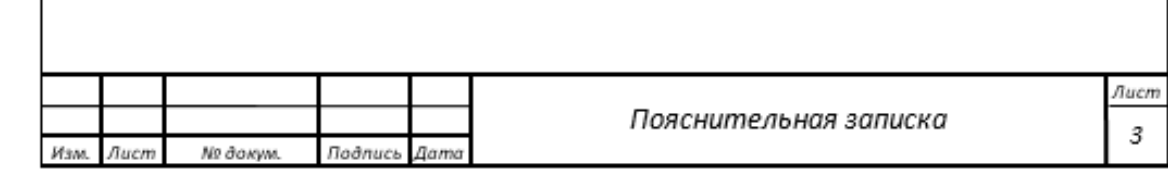

# ПРИЛОЖЕНИЕ В

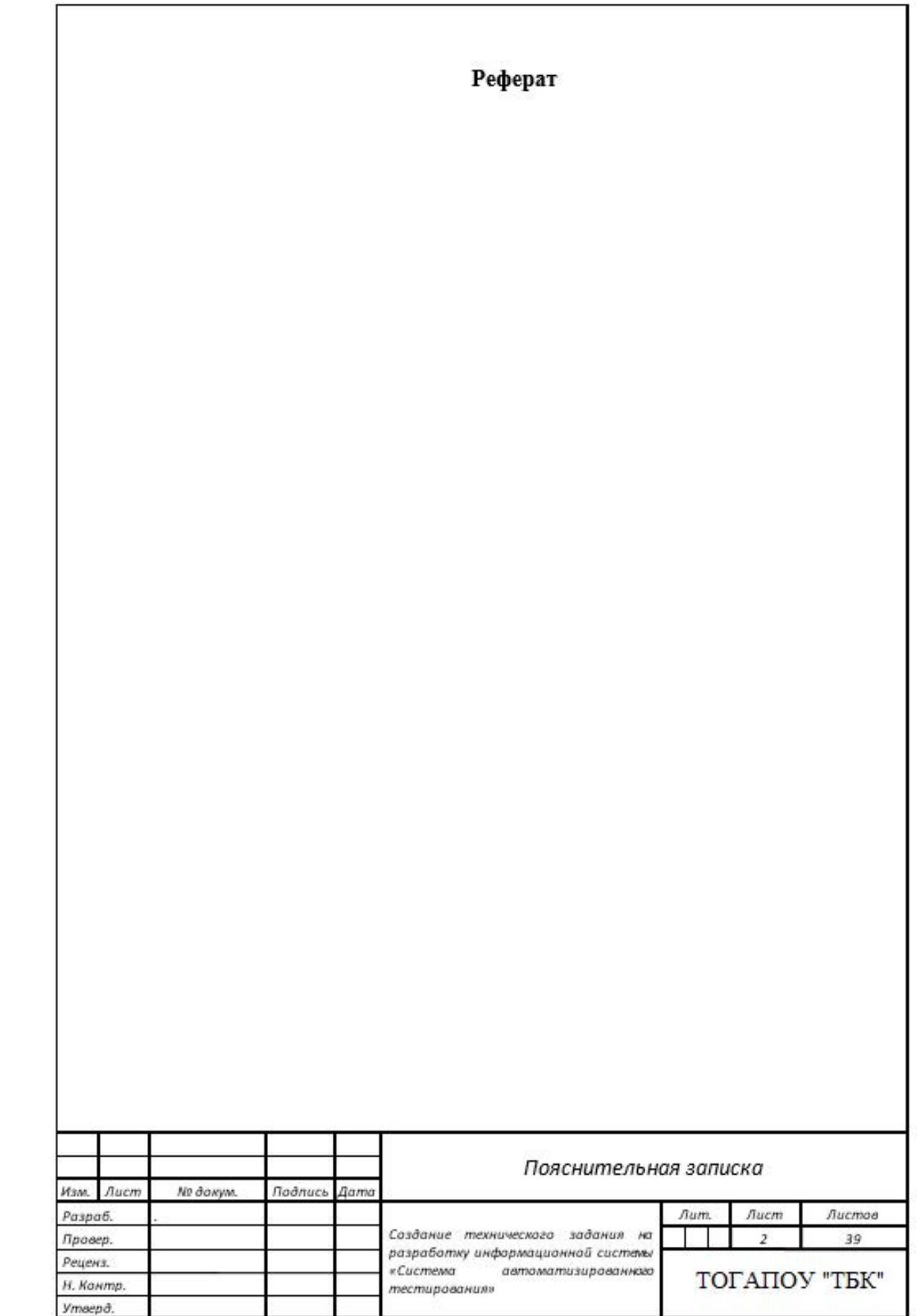

## ПРИЛОЖЕНИЕ Г

#### Пример оформления введения

#### ВВЕДЕНИЕ

За короткий период времени компьютеры по всему миру заняли огромное значение в жизни современного человека. На сегодняшний день в мире более миллиарда 130 миллионов компьютеров, подавляющая часть их объединена в сети. Это могут быть сети самые разные, начиная от локальных сетей офисах, и заканчивая глобальными сетями. Уже сейчас компьютерные сети представляет собой одно из основных средств коммуникации всего человечества.

Построение компьютерных сетей вызвало необходимость управления (администрирования) ими и созданными на их основе компьютерными вычислительными и информационными системами. В результате появилось системное администрирование.

Локальные сети сегодня являются неотъемлемой частью современного офиса. Объединение компьютеров в сеть позволяет совместно использовать различное оборудование. Все современные прикладные программы так же предусматривают коллективную обработку информации. При наличии сети и грамотного администрирования легче обеспечить доступ к информации и ее защиту. Более эффективно использовать растущие с каждым годом вложения компьютерное обеспечение предприятия. При администрировании  $\bf{B}$ вычислительной сети, большое внимание уделяется безопасности. Это приобретает особое значение при подключении сети к Интернету. Защита от несанкционированных вторжений в закрытые области сети, защита от вирусов.

Управление компьютерной сетью - включает в себя выполнение таких функций как начальное сетевое планирование, распределение частот, предопределение маршрутов трафика для поддержки балансировки нагрузки, распределение криптографических ключей, управление конфигурацией, отказоустойчивостью, безопасностью, производительностью и учётной информацией.

Всё вышеизложенное обусловливает **актуальность** разработки электронного учебного курса по сетевому администрированию.

**Объектом исследования** являются компьютерные технологии обучения. В условиях информатизации общества это позволит решить множество задач, связанных с осуществлением образования или самообразования, таких как:

повысить эффективность освоения учебного материала учащимися;

 осуществление постоянного контроля за степенью усвоения учебного материала;

развитие у учащихся навыков самостоятельного обучения;

 создание условий для развития интеллектуальных способностей студентов и творческого труда преподавателей;

 обеспечение вариативного обучения посредством модулированного материала учебных курсов;

использование индивидуальных образовательных программ;

 повысить производительность труда преподавателя; благодаря использованию объективных методов контроля снизить роль субъективного фактора при проведении контроля;

 снизить зависимость уровня результатов обучения от уровня квалификации преподавателя;

 расширение содержания обучения применительно к конкретной профессиональной деятельности.

**Предметом исследования** являются средства разработки программного продукта учебного назначения по дисциплине и теоретические основы создания и использования программных средств учебного назначения.

**Целью курсового проекта** является разработка учебного модуля по сетевому администрированию.

Для достижения поставленной цели необходимо решить следующие задачи:

 изучить особенности электронных учебных пособий и ознакомиться с требованиями, предъявляемыми к ним;

 провести сравнительный анализ программных сред для создания электронных пособий

 подготовить теоретическую информацию для учебника и подготовить блок практических работ;

подготовить вопросы для тестовых заданий;

 выбрать технологию программирования и разработать программный продукт;

создать удобный и функциональный интерфейс;

создать глоссарий.

**Методологической базой исследования** явились работы отечественных в области новых информационных технологий в образовании, учебные ресурсы российского сектора Internet и требования к контенту учебного курса по сетевому администрированию.

**Практическая значимость** состоит в разработке информационного образовательного ресурса, который обеспечит возможность качественного самостоятельного обучения студентов и обеспечит вариативный подход к организации учебно-воспитательного процесса.

Пояснительная записка состоит из следующих частей:

 введения, в котором показаны цели и задачи, решаемые в курсовом проекте;

общей части;

 технологической части, описывающей выбор технологии программирования и разработку программного обеспечения;

заключения;

списка используемых источников.

## **ПРИЛОЖЕНИЕ Д**

# Пример оформления списка использованных источников Список использованных источников

Монография, книга: один, два, три автора

1 Портнов Э. Л. Оптические кабели связи и пассивные компоненты волоконно-оптических линий связи / Э. Л. Портнов. – М.: Горячая линия – Телеком, 2007.– 464 с.

3 Лозовский В. Н. Нанотехнология в электронике / В. Н. Лозовский, Г. С.Константи-нова, С. В. Лозинский. – М.: Лань, 2008. – 336 с.

Книга, статья: более трех авторов

4 Оптические кабели связи российского производства / А. С. Воронцов, О. И. Гурин, С. Х. Мифтяхетдинов и др. – М.: Эко-Трендз, 2006. – 283 с.

5 Программное обеспечение для обработки пространственной географической информации / Ю. Р. Архипов, В. М. Московкин, М. В. Панасюк и др. // Вестн. Моск. ун-та. Сер. 5. География. – 2009. –№ 4. – С. 10– 14.

## *Издание с указанием редактора, составителя*

6 Справочник по интегральным микросхемам / Под ред. В. Ф. Тарабрина. – М.: Энергия, 2008. – 584 с.

*Статья из журнала (не более трех авторов)*

7 Петрова А. Г. Спектры ЭПР  $Cu<sup>+</sup>$  и Mn<sup>2+</sup> на поверхности кремния / А. Г. Петрова, И. В. Милешкина // Физика и техника полупроводников. – 2007. – Т.  $5. - N_2$  6. – C. 1100–1143.

9 Алешин Н. Н. Оптико-телевизионная система считывания показаний стрелочных приборов / Н. Н. Алёшин // Изв. вузов. Сер. Приборостроение. –  $2007. - N_2$  2. – C. 3–5.

## *Электронные ресурсы (статья, журнал, данные)*

13 Электронные библиотеки // Москва: Институт развития информационного общества. – 2006. – Электронный журнал, посвященный созданию и использованию электронных библиотек. – (Рус.). – URL: http:/www.iis.ru/el-bib [15 января 2007]

14 Rick Cowles. Industry Gridlock. February 27, 2006 // (Engl.). – URL: www.y2ktimebomb.com/PP/RC/rc9808.htm [1 February 2007]

15 Arnold K. The electronic Librarian Is a Verb/The Electronic Library is not a Sentence // Journal of Electronic Publishing. – Vol. 1, 2006. (Engl). – URL: http:/www.press.umich.edu/jep/works/Arnold.eleclib.html [15 February 2007].

16 Английский для инженеров [Электронный ресурс] ; Английский технический: курс изучения иностр. яз. Intell. – Электрон. дан. и прогр. — М. : Квант, 2009. – 1 электрон. опт. диск (CD-ROM).

17 Цветков В. Я. Компьютерная графика: рабочая программа [Электронный ресурс]: для студентов заоч. формы обучения геодез. и др. специальностей / В. Я. Цветков. — Электрон. дан. и прогр. — М.: МИИГАиК, 2007. — 1 электрон. опт. диск (CD-ROM).

## *Стандарты*

20 ГОСТ Р 51771–2007. Аппаратура радиоэлектронная бытовая. Технические требования. – М.: Изд-во стандартов, 2007. – 47 с.

## *Методическое пособие*

22 Никитин В. А. Физические технологии оптоэлектроники: [Лабораторные работы] / В. А. Никитин, Н. А. Яковенко. – Краснодар, 2005. – 134 с.